## **A programozási nyelvek adat típusairól**

A számítógépben zajló folyamatok megfelelő lefuttatásához különböző információkra van szüksége a folyamatokat vezérlő processzornak. Az információk a számítógép operatív memóriájában adatok formájában állnak rendelkezésre. Egy 1 GB méretű RAM pontosan 1024 \* 1024 \* 1024 = 1 073 741 824 byte, illetve 8  $*$  1 073 741 824 = 8 589 934 592 bit, azaz körülbelül 8,6 milliárd elemi cellát tartalmaz. Az alábbi ábrán ennek a hatalmas méretű operatív tárnak egy parányi részlete látható egy lehetséges állapotban:

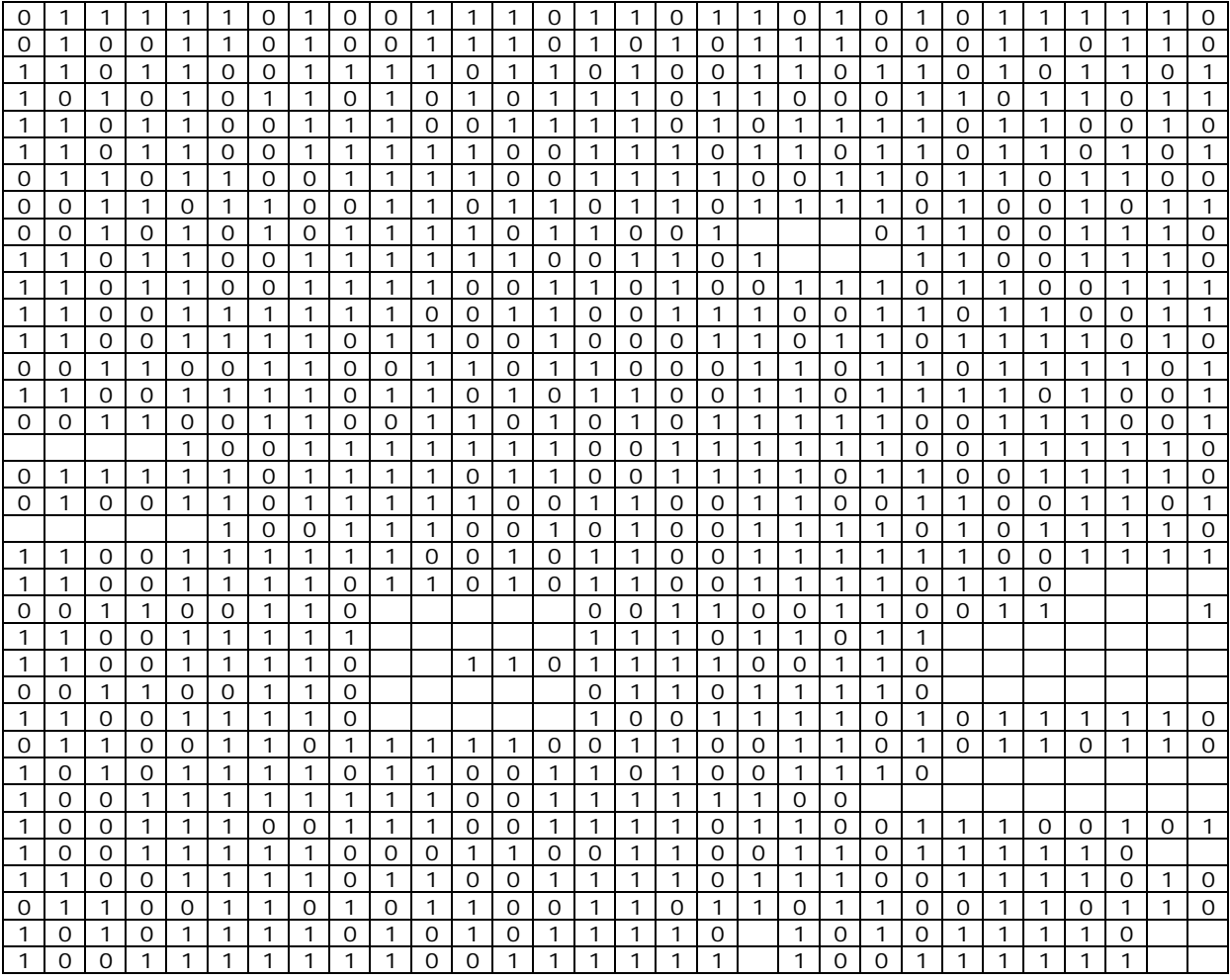

Találós kérdés:

\*Válasz:

Válasz:

szükségünk:

Egy *szam* nevű változó számértékét szeretnénk kiolvasni a fent ábrázolt cellatartományból. Hol található a szám kódja? \*

Egy érték gyors és hibamentes kiolvasásához két információra van

Egy érték gyors és hibamentes kiolvasásához két információra van szükségünk:

1.) melyik cellában kezdődik a kívánt adatot leíró *0 -1* sorozat;

1.) melyik cellában kezdődik a kívánt adatot leíró 0 -1 sorozat;

2.) hány egymást követő cellát foglal el az adat kódja.

2.) hány egymást követő cellát foglal el az adat kódja.

**1.)** A RAM minden egyes cellájához tartozik egy a cellát egyértelműen azonosító cím. Nincs más dolgunk, mint megjegyezni az adat eltárolásakor a memóriamenedzser által kiosztott címet. Egy vacsorával egybekötött esküvői mulatságon is meg kell jegyeznünk, hogy pl. a 26-os asztalnál ülünk (*bázis cím*), továbbá mondjuk az 5-dik széken (*offset cím*), egyébként előfordulhat, hogy a táncról visszatérve más poharába iszunk bele! :(

Ha sok adatot – esetleg több ezret – kell gyors egymásutánban kinyernünk a memóriából, nyilván nem megoldás az, hogy egy papírlapra írogatjuk a címeket. A gyorsaság érdekében a címek tárolását is elektronikus formában kell megvalósítani, méghozzá magában a memóriában. Definiálunk egy jól meghatározott helyet a memória belsejében és "táblázatos" formában ideírjuk az egyes adatok címeit. A könnyebb visszakereshetőség érdekében minden címet egy rövid betűsorozattal (névvel) azonosítunk. Ezt a formális betűsorozatot, mint változónevet fogjuk használni a hivatkozásokban.

Egy építészeti tervezőprogramban például éppen szükségünk van a tervezett épület *h* magasságára. Ekkor a processzor a címtáblázat elejére ugrik és elkezdi keresni az egymást követő bejegyzések között a "*h"* bejegyzést. Amikor megtalálta, kiolvassa a bejegyzés mellett található, a változó aktuális helyére vonatkozó címet, végül a címre ugrik és kiolvassa onnan *h* értékét, mindezt néhány tízezred másodperc alatt.

**2.)** Újabb probléma merül fel azonban a kezdőcímre ugrás után: hány bitet olvassunk ki?

A problémát a korábban ábrázolt operatív tár egy még kisebb részletén elemezzük. Tegyük fel, hogy kezdőcímünk a szürkével jelzett cellára mutat.

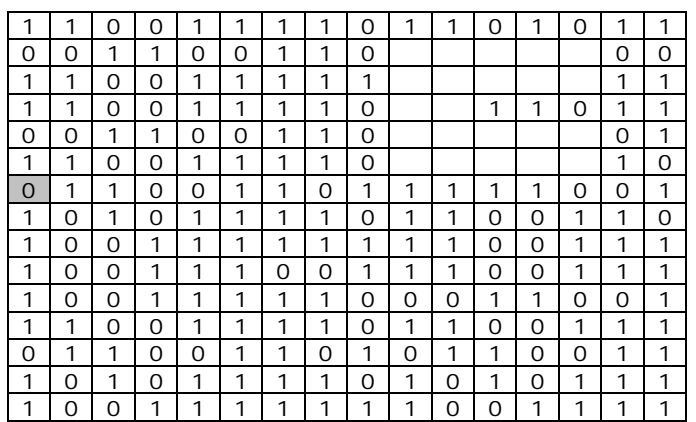

Olvassunk ki először nyolc bitet: *01100110*. A kapott érték tízes számrendszerben: **102** (toronyház). Most olvassunk ki két byte-ot: *01100110 11111001*. A kapott érték tízes számrendszerben: **26361** (égig érő űrobjektum?). A kódoláshoz használt byte-ok számát a változóhoz rendelt *típus* információval tudjuk meghatározni. Ha adatunk *Byte* típusú, ez arra utal, hogy egyetlen byte-on kódoltuk, így értéke 00000000  $_2$  =  $2^0$ -1 =  $\boldsymbol{0}$  <sub>10</sub> és 111111111<sub>2</sub> =  $2^8$ -1 = **255** <sub>10</sub> között változhat. Ha adatunk *Integer* típusú hasonló meggondolások alapján értéke *0* és *65535* között változhat. A programok forráskódjában a fentiek apróbb eltérésektől eltekintve lényegében a következő módon jelennek meg:

*h : Byte; szam : Integer;*

Minden változót definiálni kell a használata előtt. A fordító (*compiler*) elhelyezi a változók táblázatában a nevet, a hozzátartozó típus információval együtt (definíciós mozzanat), illetve lefoglalja a memóriában a típus információ alapján a megfelelő hosszúságú memória területet, és társítja a névhez a kezdőcímet (deklarációs mozzanat). A lefoglalt cellák ekkor még üresek vagy rosszabb esetben maradék információkat tartalmaznak a korábbi használatuk következményeként. A memória terület releváns feltöltése az értékadásnál történik meg (inicializációs mozzanat):

*h := 102;*

## **Összetett típusok**

Ha több egymással szorosan összefüggő adatot szeretnénk tárolni az operatív tárban, célszerű ezeket nem külön-külön, a memóriában véletlenszerűen szétszórva tárolni, hanem egyetlen adategységként. Ezzel jelentősen csökkenthetjük a hozzáférési időt. Példaként egy *record*okat tartalmazó *tömb*öt definiálunk. Tegyük fel, hogy egy biztosítótársaság adatbázisban szeretné tárolni ügyfeleinek nevét, az ügyféllel kötött biztosítás kötvényszámát, illetve a kötvénydátumot, azaz a szerződéskötés dátumát. Több tízezres ügyfélkör esetén célszerű megtervezni és összefogni az adatstruktúrát. Az ügyfél nevét egy *string*ben fogjuk tárolni, és rendelkezünk arról is, hogy a string 30 karaktert tárolhasson. A kötvényszámot *Longint* típusú számként, 4 byteon fogjuk tárolni, a dátumot pedig 8 karakterből álló stringként. Ezt a következő definíciókkal valósíthatjuk meg egy program kódjában:

*nev: String[30]; kotvszam: Longint; kotvdatum: String[8];*

Az adatokat az említett célszerűségi szempontok miatt összefogjuk egy record struktúrában:

*kotes = record*

begin *nev: String[30]; kotvszam: Longint; kotvdatum: String[8];* end;

Ezzel, valójában egy új, saját típust definiáltunk. Ettől kezdve egy új változónak már ezt a típust is felajánlhatjuk az előre definiált, beépített típusok mellett:

*biztositas: kotes;*

Ezt követően az adatok eléréséhez csak hivatkoznunk kell a record egyes mezőire: *biztositas.nev*, *biztositas.kotvszam*, *biztositas.kotvdatum*. Ekkor a *nev* hivatkozás helyett használandó *biztositas.nev* hivatkozás apró formális eltérésén túl lényeges különbség a korábbi deklarációhoz képest, hogy most biztosan a memória egymást követő celláiban lesznek az összetartozó adatok és nem szétszórtan. Ez az adatstruktúra 30+4+8=42 egymást követő byte-ot fog elfoglalni az operatív tárban. Foglaljunk le ezután a memóriában egy 10 000 elemű tömböt, amely 10 000 ügyfél adatait lesz képes tárolni:

*ugyfel : array[1..10000] of kotes;*

Ezután például a 604-ik ügyfél kötvényszámát a következő hivatkozással lehet elérni:

*ugyfel[604].kotvszam.*

Ekkor a processzor az *ugyfel* névvel azonosított tömbváltozó kezdőcímére ugrik, mint báziscímre, majd onnan továbbugrik  $(604-1)*42 + 30 + 1$ byte-ot. Ekkor éppen a 604-ik ügyfél kötvényszámát tároló négy egymást követő byte kezdő byte-ján áll a memóriában. Négy byte-ot kiolvasva így hozzájuthatunk a kívánt adathoz. A számításban szereplő két kulcsszámhoz (42 byte - egy record mérete; 30 byte - a record első mezőjének hossza) a típusinformációs bejegyzés segítségével, azaz a változót leíró "típustérkép" alapján juthatott a processzor.

## **Objektumok**

Tételezzük fel, hogy az előbbi példában említett biztosító társaság a különböző negyedévekben kötött biztosítások esetén különböző szorzókat alkalmaz, ezért gyakran szükségessé válik, hogy hozzáférjünk az egyes szerződések hónap adatához. Írhatunk egy saját függvényt, amely képes kinyerni a 8 karakterből álló dátumból az ötödik és hatodik karaktert, azaz a hónap értékét és ennek alapján meghatározza az aktuális negyedévet:

## *függvény Negyedév( n ): Byte;* Negyedév=EgészOsztás**(**SzövegbőlSzám**(**Ball**(**Jobb(*ugyfel[n].datum*,4),2**))**-1,3**)**+1; *függvény vége*

//n : ügyfélkód //Byte : a függvény visszatérési értékének típusa

Nézzük a számítás menetét egy példán keresztül:

 $ugyfel[n].datum = | 2 | 0 | 1 | 4 | 1 | 2 | 0 | 6$ 

Jobb(*ugyfel[n].datum*, 4)="1206"

Ball("1206", 2)="12"

SzövegbőlSzám("12")=12

EgészOsztás $(12-1, 3) + 1=4$  //negyedik negyedév

Tovább vihetjük korábbi gondolatmenetünket az összetartozó adatokkal kapcsolatban, hiszen a *Negyedév* függvényünk kódja végső formájában szintén 0-ák és 1-esek sorozata valahol az operatív tárban. Mivel ezt a függvényt kifejezetten egy egyedi adatstruktúrára definiáltuk, azaz a függvény adatstruktúra-specifikus, így csak az említett adatstruktúrán van értelme használni. Célszerű ezért a függvényt rögtön az adatstruktúra mellé helyezni és egységbe zárni az adatokkal.(encapsulation) Ily módon eljutottunk egy újabb típushoz, az *objektum*hoz. Természetesen egy objektumnak is van "típustérképe", és ez az objektumot leíró kód kiemelt elemeihez rendelt memória koordinátákból áll. A fordító magát az objektumot is és az objektum jellemző strukturális elemeit is, például az adatokat és függvényeket egyedi kezdőcímmel látia el. A belső strukturális elemeknek a tartalmazó objektum kezdőcíméhez képest megadott offset címei ugyanakkor általában nem nyilvánosak, így azokat közvetlenül nem tudjuk meghívni. A fordító az objektum belsejében egy nem dokumentált (rejtett) kezdőcímmel ellátott helyen nyilvános nevekből álló index táblázatot készít és a nyilvános nevekhez hozzárendeli a belső adatok és eljárások kezdőcímeit. Kicsiben tehát ugyanazt valósítja meg, mint nagyban a memóriamenedzser. Minden az objektummal kapcsolatos futtatási kérelmet az objektum ezután saját indextáblájához irányít. Ha a táblában van olyan formális név, amely megegyezik a futtatási kérelemben szereplő névvel és annak típusával, metódus esetén paraméterlistájával és a paraméterlista egyes elemeinek típusával, a kérelmet végrehajtja. Egy objektumot tehát csak akkor lehet értelmes módon használatba venni, ha készítője dokumentálja az objektumban nyilvánosan elérhető változókat és metódusokat. A bevezetésben mutatott operatív tár részlet is lehet egy objektum kódja, de ebben a formában, dokumentáció nélkül semmire sem használhatjuk.

Példa:

A fentiekre egy szép példát a Java nyelvből hozunk. A Java nyelvben az egyébként egyszerű típusnak minősülő String típusból, amely karakterek közönséges sorozatát, azaz szöveget képes tárolni, objektumot készítettek a fejlesztők. A String objektumban helyet kaptak mindazok a metódusok is, amelyek a jellemzően előforduló szöveg manipulációs műveletek végrehajtásáért felelősek. Ilyen metódus például a *substring* metódus, amely részstringet ad vissza, vagy a *toUpperCase* metódus, amely nagybetűssé alakítja az objektum szövegtartalmát. Adjunk egy *szo* nevű string objektumnak értéket, és legyen ez "számítás":

*szo* ="számítás";

Az alábbi kódrészlet az "ÁMÍTÁS" értéket generálja:

*szo.substring(2,8).toUpperCase( );*

// itt az Excelben megszokott f(g(x)) formalizmus helyett **.**g(x)**.**f(x) –et használunk; Excel szerűen: *uppercase(substring(szo;2;8))*

Mivel az értékadás művelete, azaz egy változó inicializálása alapértelmezett művelet, ezért, ahogy az fentebb is látható, a fejlesztők arra törekedtek, minél egyszerűbben, a megszokott hagyományos formalizmussal lehessen a string objektumnak értéket adni (*szo*="számítás";). Ebből azonban téves lenne levonni azt a következtetést, hogy a *szo* névvel azonosított objektum-változó a kezdőcímétől kezdve egyesével tölti be az értékként kapott karaktereket a memóriába, ahogy azt a korábbi típusoknál láttuk. Ha ugyanis egy feltételes elágazásban meg akarjuk vizsgálni, hogy még mindig "számítás"–e a tartalma a változónknak, (és nem "ÁMÍTÁS") és a hagyományos módon kódolunk, hibaüzenetet kapunk!

*If*  $(szo = s'számítás'')$  *then* //  $HIBA!$  //  $s' = s'esyenlő -e ?$  *{…}*

A *szo* változó már egy összetett, metódusokat is tartalmazó objektumot képvisel azaz nem lehet egyenlő egy egyszerű karaktersorozattal, még akkor sem ha "értékük" azonos! Helyette a következő kódot kell használnunk:

*If (szo.content = = "*számítás*") then {…}*

A kód árulkodik arról, hogy meg kellett hívni egy rejtett, belső offset címhez tartozó, de a fejlesztő által értelemszerűen nyilvánossá tett *content* nevű metódust, hogy hozzáférhessünk az objektum értékéhez. A *content* metódusnak kellett gondoskodnia a nem nyilvános objektumtípustérkép alapján az objektum érték-tartalmának felkutatásáról és meghívásáról.